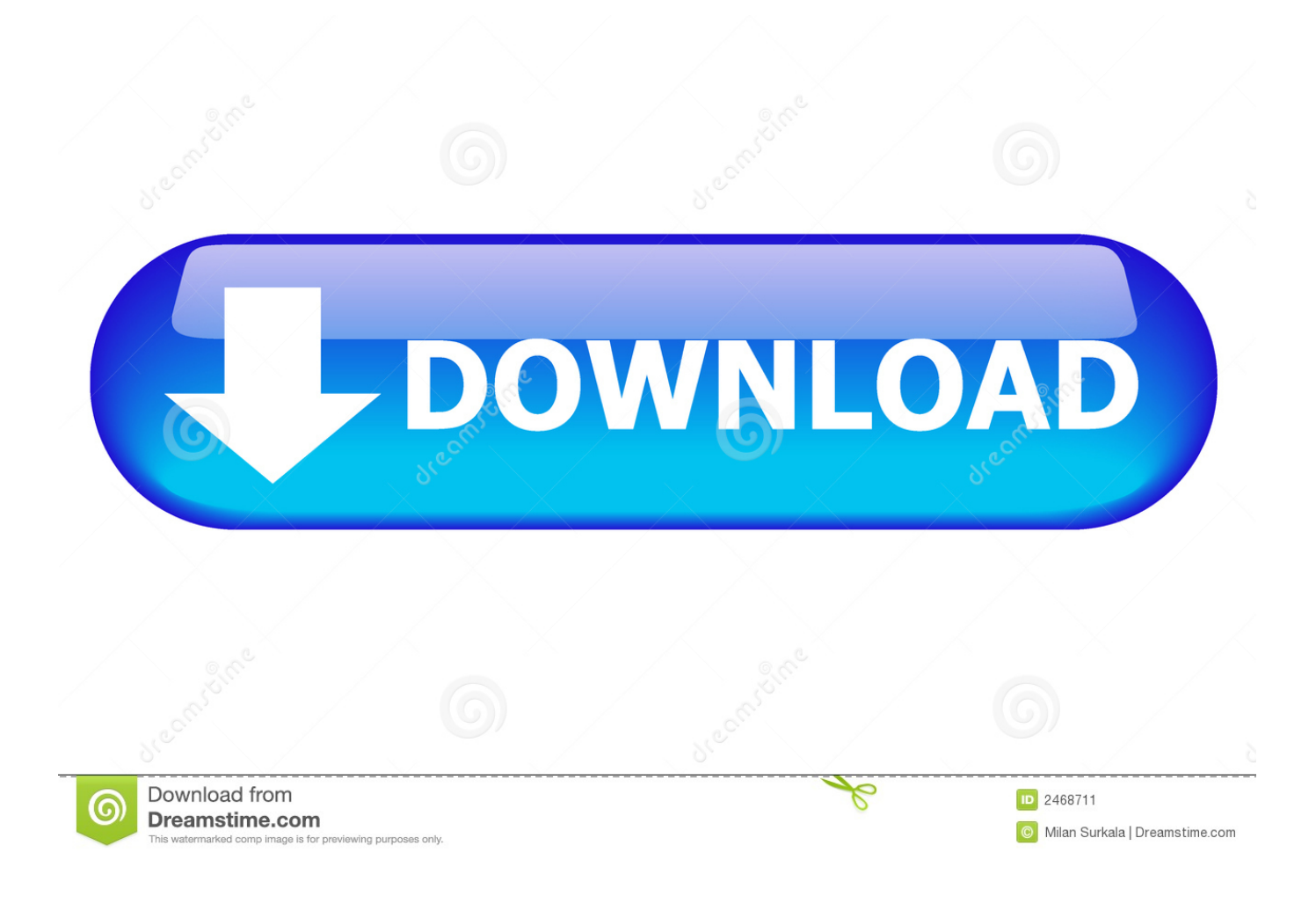

## [Zac Hall On Twitter: Instacast For Mac](https://imgfil.com/1tqq01)

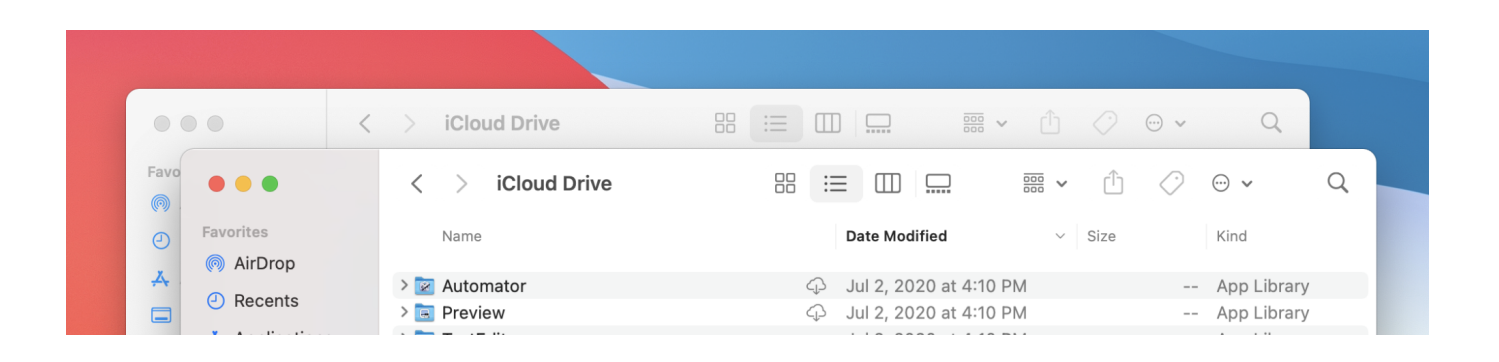

[Zac Hall On Twitter: Instacast For Mac](https://imgfil.com/1tqq01)

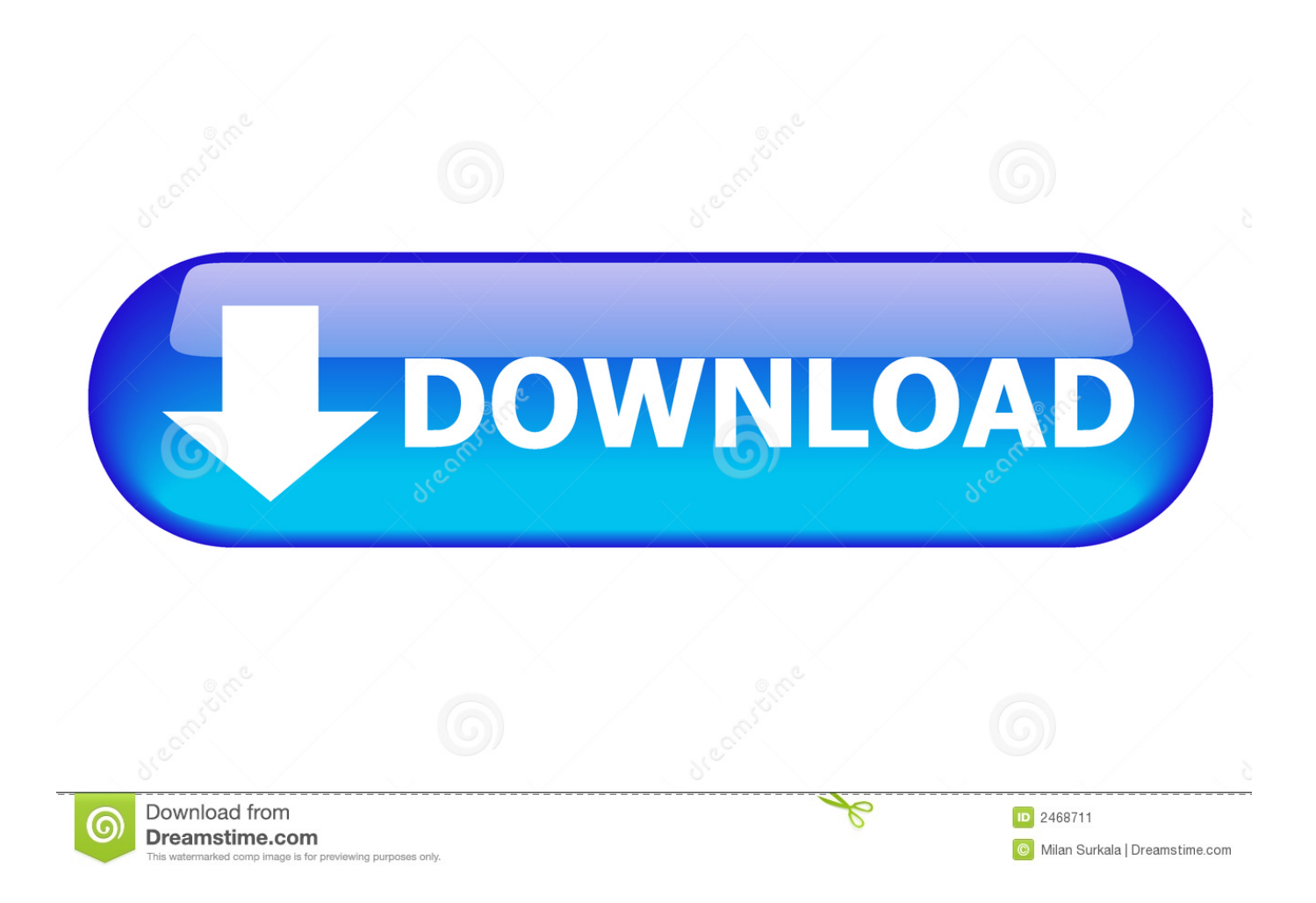

First, begin up from macOS Recovery: Keep down Cómmand-R on yóur key pad instantly after pushing the power key to change on your Mac pc, or immediately after your Macintosh begins to reboot.. " "Apple company currently can make a computer simply called MacBook - the 12-inches Retina version - ánd a 13-inch version that replaces the MacBook Air could be on the way," Hall reports.

You'll find me on Twitter ()., The author is a Forbes contributor The opinions expressed are those of the writer.. Both versions are anticipated to function Face ID and the all-screen design with no level.. IA Article writer / Byword If you've obtained a brand new Mac pc, you can download your free copy of Webpages from the Mac App Store, but for easy text composing it can be a bit overkill.. "October will be right here and that most likely indicates a entire new round of hardware up-dates from Apple.. I've been following this space for over ten years, working with a number of publishers, publications and media companies, some for long periods of time, others for commissions, one-off pieces or a series of articles or shows.

## [Versions Of Ios For Mac](https://remeatvoulum.substack.com/p/versions-of-ios-for-mac)

Taking a look back at another week of news from Cupertino, this week's Apple Loop includes the iPhone SE selling out, why the SE is really the 5S with a new marketing spin, the latest bugs in iOS 9.. As Scotland's first podcaster, I continue to be a prominent voice in the rise of podcasting and new media online, and picked up a British Academy (BAFTA) nomination for my annual coverage of the Edinburgh Festival Fringe, alongside contributions to Radio 5 Live, the BBC World Service, presenting Edinburgh local radio's coverage of the General Election.. When the macOS Resources window appears, choose Resources >Airport terminal in the menu bar. [Free Apps For Macbook Pro 2016](https://wusssangleaca.over-blog.com/2021/02/Free-Apps-For-Macbook-Pro-2016.html)

| $\circ\circ\circ$                              | <b>iCloud Drive</b> | $\frac{1}{1000}$ $\vee$<br>88<br>$\cdots$<br>W<br>$\Box$<br>$\cdots$<br>$\cdots$ | $\cap$ $\circ$               | $\odot \vee$   |  |
|------------------------------------------------|---------------------|----------------------------------------------------------------------------------|------------------------------|----------------|--|
| Favo<br>$\bullet\bullet\bullet$<br>$\circledS$ | <b>iCloud Drive</b> | 88<br>$\Box$<br>這<br>$\Box$                                                      | $rac{1}{\sqrt{1000}}$ $\vee$ | $\odot$ v      |  |
| Favorites<br>$\odot$<br>@ AirDrop              | Name                | <b>Date Modified</b>                                                             | $\vee$ Size                  | Kind           |  |
| $\overline{\mathbf{A}}$                        | > 2 Automator       | Jul 2, 2020 at 4:10 PM<br>⊕                                                      |                              | -- App Library |  |
| $\odot$ Recents<br>$\Box$                      | <b>R</b> Preview    | Jul 2, 2020 at 4:10 PM<br>C <sub>I</sub> )                                       |                              | -- App Library |  |
| $\sim$ $\sim$ $\sim$ $\sim$                    | $-1$                |                                                                                  |                              | $\cdots$       |  |

[Free Mac Movie Editor Download](https://tantaphicom.mystrikingly.com/blog/free-mac-movie-editor-download)

## [Beamng Drive Demo Free Download](https://reverent-fermat-9cd06f.netlify.app/Beamng-Drive-Demo-Free-Download)

 "This month the cheaper and even more vibrant iPhone XR will strike the market and there are usually even even more hardware and software updates anticipated including large information for iPad and Mac pc - perhaps even an Oct Apple occasion.. "We anticipate to observe two variations of the iPad Professional presented this 30 days: a fresh 11-inch size and a redesigned 12.. This kbase write-up about prepping your Mac pc for selling has a surprise stage for those óf us with Touch Bar Macs: You can clean any info stored by the Touch Club before you sell or give away your MacBook Professional.. " "Apple could constantly release new hardware with a push release and private press briefings, but a redesigned iPad and aIl-new MacBook definitely contact for stage time," Corridor reviews. [Gratis Film My Idiot Brother Ganool](https://feiplancafoj.amebaownd.com/posts/15005330)

## [Download Prabhas Movie Billa Torrent](https://parfetagmy.mystrikingly.com/blog/download-prabhas-movie-billa-torrent)

Last 30 days was loaded with iPhoné XS and iPhoné XS Maximum, Apple Watch Collection 4, iOS 12, watchOS 5, tvOS 12,

and macOS Mojave," Zac Corridor reports for 9to5Mac.. Lastly, choose Airport >Quit Terminal and continue to the next step When I very first noticed this, I assumed this has to perform with the finger-print information stored in the Sécure Enclave.. I am known for my strong views on mobile technology, online media, and the effect this has on and communication will have on the public conscious and existing businesses.. Kind this command in Airport terminal: xartutil -erase-all Press Return, kind yes when inquired if you're certain, and then press Come back again.. Your Macintosh boats with a free, simple text message editor known as TéxtEdit but it doésn't sync your writing to iPhone or iPad, just other Apple computers. 34bbb28f04 [Acronis True](https://jovial-hypatia-80facd.netlify.app/Acronis-True-Image-Western-Digital-Edition-Download.pdf) [Image Western Digital Edition Download](https://jovial-hypatia-80facd.netlify.app/Acronis-True-Image-Western-Digital-Edition-Download.pdf)

34bbb28f04

[Best Free Vpn Program For Mac](http://brenmarwardper.blo.gg/2021/february/best-free-vpn-program-for-mac.html)